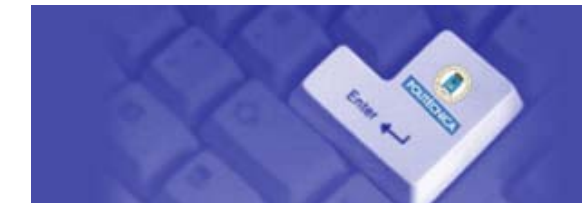

# **Innovación Educativa**<br>Universidad Politécnica de Madrid

#### **DATOS IDENTIFICATIVOS DEL PROYECTO**

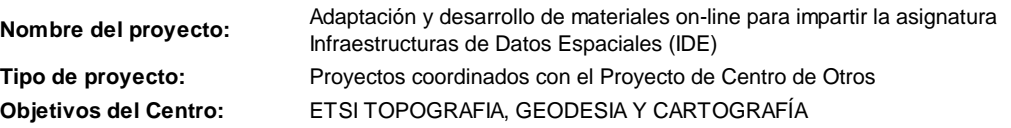

### **COORDINACIÓN**

**OBJETIVOS DEL CENTRO QUE TRABAJA ESTE PROYECTO**

6. Elaboración de guías de aprendizaje.

10. Elaboración de materiales docentes, en diversos formatos, adaptados a las

materias o asignaturas de los Nuevos Títulos de Grado o Máster.

13. Actualización de los contenidos docentes.

#### **DATOS DE LOS MIEMBROS DEL PROYECTO**

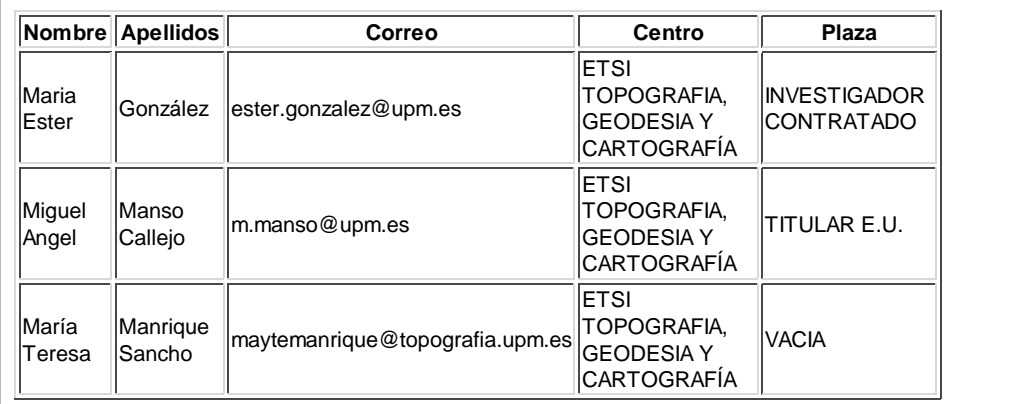

#### **OBJETIVOS DEL PROYECTO**

- Completar la fase de adaptación de los contenidos para la asignatura IDE a un entorno e-learning como objetos de aprendizaje bajo las especificaciones SCORM 1.2. asegurando que todas las lecciones sean reutilizables, interoperables y adaptables a distintos Sistemas de Gestión del Aprendizaje.
- Diseñar la guía de aprendizaje.
- Preparar la asignatura en el Sistema de Gestión del Aprendizaje del GATE.

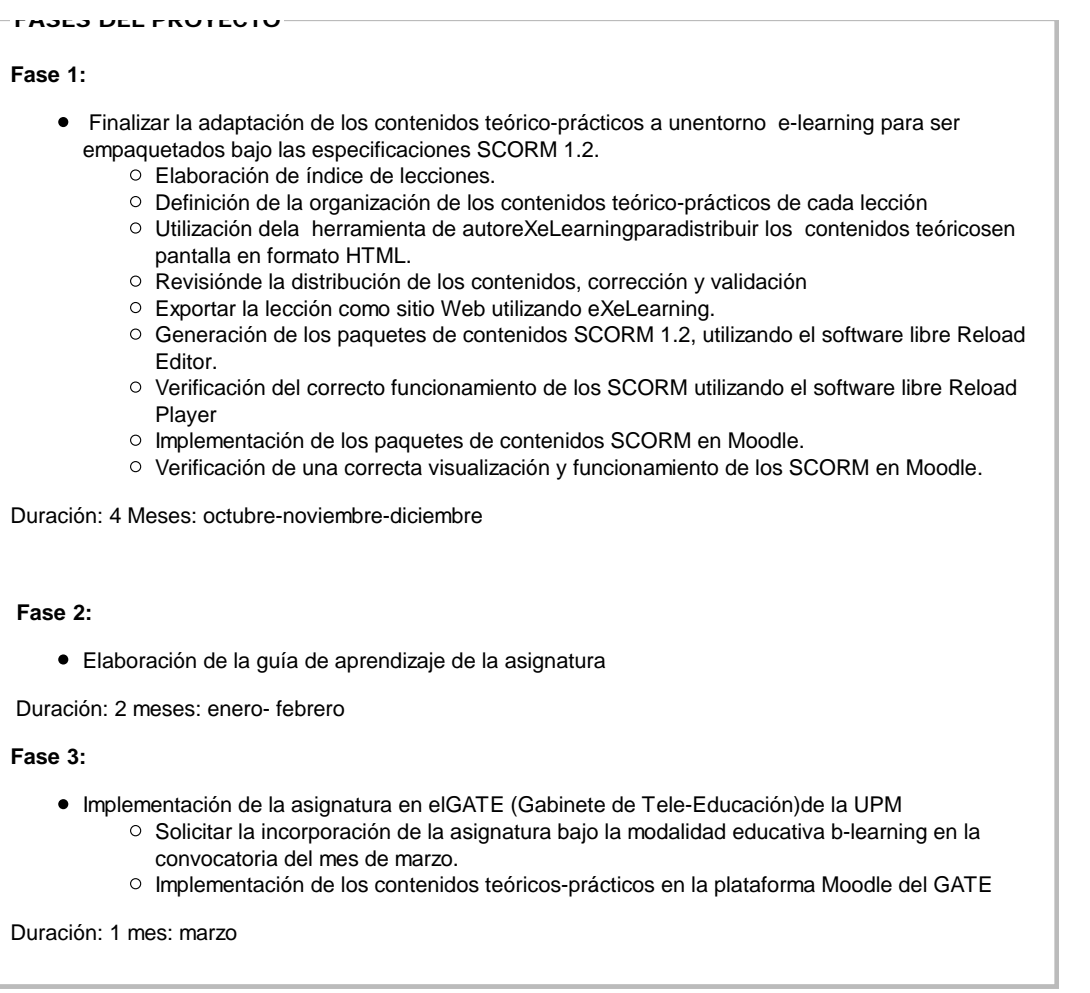

#### **EVALUACION DEL PROYECTO**

Se considerará el nivel de éxito del proyecto la disponibilidad del 100% de las lecciones reutilizables, interoperables y adaptables a distintos Sistemas de Gestión del Aprendizaje.

Considerando que las lecciones se han estructurado como Objetos de Aprendizaje (OA) se evaluará el nivel de reutilización de las mismas para realizar una selección que responda al nivel de formación, necesidades y características del grupo de alumnos.

Finalmente, se consideran las ventajas que ofrecen para los alumnos el dictado de la asignatura bajo la modalidad educativa b-learning. Esta información será recogida mediante una encuesta de satisfacción de los alumnos.

#### **PRESUPUESTO ECONÓMICO DEL PROYECTO**

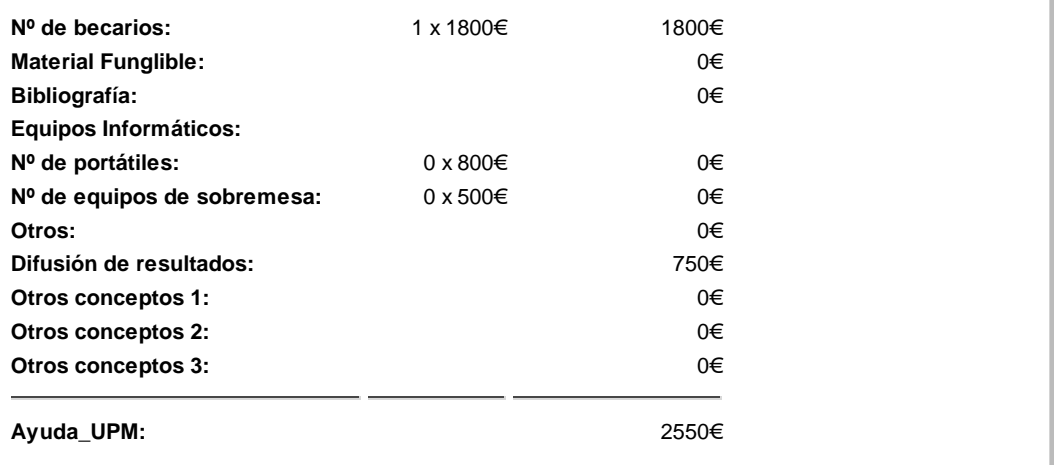

## **IMPRIMIR**

UPM - Vicerrectorado de Ordenación Académica y Planificación Estratégica. Tfno:913 365 912. innovacion.educativa@upm.es

 $\Box$